# Föreläsning 5: Hypotesprövningar

### Johan Thim (johan.thim@liu.se)

### 24 november 2018

Vi har nu studerat metoder för hur man hittar lämpliga skattningar av okända parametrar och även stängt in dessa skattningar i konfidensintervall för att ha kontroll på vad som är rimligt eller ej. Den sista frågan kan man närma sig på lite annorlunda (men egentligen mer naturligt sätt) genom så kallade hypotestester (ibland kallade signifikanstester).

Ett hypotesttest i detta sammanhang består av en **nollhypotes**  $H_0$  och en **mothypotes**  $H_1$ . Typiskt är att nollhypotesen är något vi vill motbevisa (och därmed styrka att mothypotesen antagligen gäller). I denna kurs kommer vi oftast begränsa oss till så kallade enkla nollhypoteser och oftast av typen

$$
H_0: \theta = \theta_0.
$$

Mothypotesen kan väljas på olika sätt beroende på vad vi vill visa. De vanligaste är av typerna

$$
H_1: \theta \neq \theta_0 \quad \text{eller} \quad H_1: \theta > \theta_0 \quad \text{eller} \quad H_1: \theta < \theta_0.
$$

För att testa hypotesen behöver vi en teststorhet t som avgör hur ett stickprov ska behandlas. Denna storhet har analog funktion med de som användes när vi ställde upp konfidensintervall. Vi låter  $x_1, x_2, \ldots, x_n$  vara ett stickprov från en fördelning F som beror på en okänd parameter  $\theta$ . Motsvarande slumpmässiga stickprov betecknas  $X_1, X_2, \ldots, X_n$  i vanlig ordning.

# Teststorhet/Testvariabel

**Definition.** En funktion  $t : \mathbb{R}^n \to \mathbb{R}$  given av  $t(x_1, x_2, \ldots, x_n)$  kallas teststorhet eller test**variabel** och är en observation av den stokastiska variabeln  $t(X_1, X_2, \ldots, X_n)$ .

För att avgöra om vi ska förkasta  $H_0$  väljer vi en **signifikansnivå**  $\alpha$  och bestämmer sedan ett kritiskt område  $C$  som är en delmängd av det område funktionen  $t$  varierar över (en del av värdemängden). Detta område beror på fördelningen F och den signifikansnivå vi vill utföra hypotestestet på.

## Kristiskt område, signifikansnivå

**Definition.** Det kritiska området C är ett område så att  $H_0$  förkastas om

 $t(x_1,\ldots,x_n)\in C$ .

Om  $H_0$  förkastas säger vi att  $H_1$  är styrkt och drar slutsatsen att  $H_1$  gäller. Sannolikheten

 $\alpha = P(t(X_1, \ldots, X_n) \in C | H_0$  är sann)

kallas för testets signifikansnivå.

Det kritiska området består alltså av värden som är för extrema för att vara troliga under förutsättningen att nollhypotesen gäller.

Låt oss ställa upp ett hypotestest för väntevärdet för fördelningen F enligt  $H_0$ :  $\mu = \mu_0$ mot  $H_1: \mu > \mu_0$ . Vi vill således styrka att det verkliga väntevärdet är större än  $\mu_0$ .

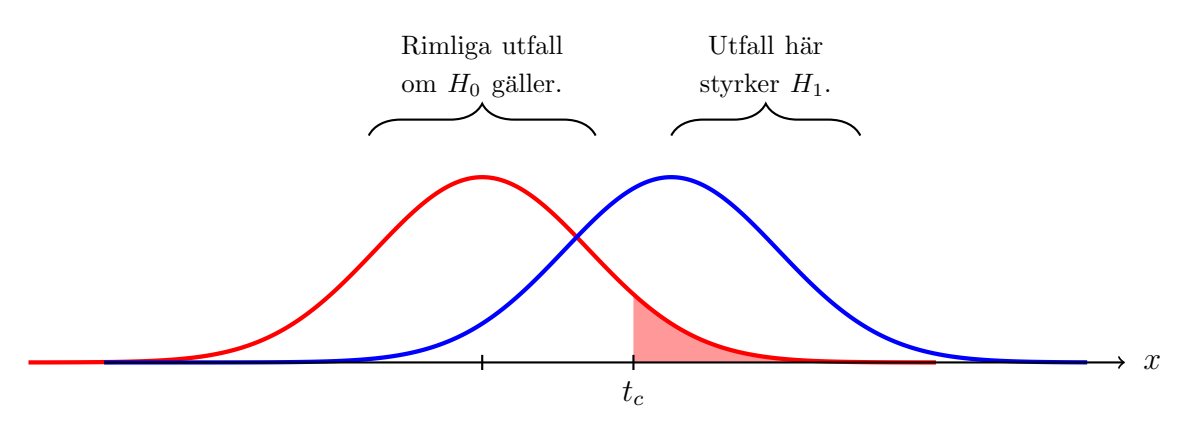

Den röda kurvan är täthetsfunktionen för  $t(X_1, \ldots, X_n)$  om  $H_0$  skulle vara sann medan den blå är den verkliga täthetsfunktionen. Vi ser att observerade värden är betydligt rimligare i det kritiska området om den blå fördelningen gäller. Det kritiska området blir således

$$
C = \{x \in \mathbf{R} : x > t_c\}.
$$

Om  $t > t_c$  så förkastar vi  $H_0$ .

Om vi istället skulle testa  $H_0$ :  $\mu = \mu_0$  mot  $H_1$ :  $\mu \neq \mu_0$ , vad blir skillnaden? Vi vill således i detta läge styrka att det verkliga väntevärdet är något annat än  $\mu_0$  (inte nödvändigtvis att det verkliga väntevärdet är större).

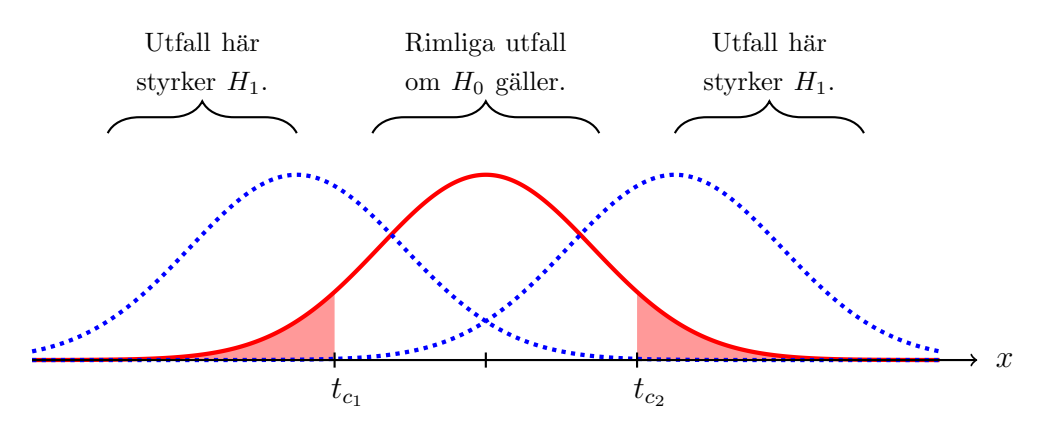

De blå kurvorna är potentiella verkliga fördelningar för  $t(X_1, \ldots, X_n)$  medan den röda fortfarande är fördelningen om  $H_0$  skulle vara sann. Det kritiska området blir således

$$
C = \{x \in \mathbf{R} : x > t_{c_2} \text{ eller } x < t_{c_1}\}.
$$

Om  $t > t_{c_2}$  eller om  $t < t_{c_1}$  så förkastar vi  $H_0$ . När vi vet mer om fördelningen för  $t(X_1, \ldots, X_n)$ kan vi under antagandet att  $H_0$  stämmer hitta gränserna explicit.

Att ställa upp  $H_0$  och  $H_1$  ska göras *innan* stickprov observerats. Utgår man från mätdatan för att hitta på sina hypoteser beter man sig bedrägligt.

### Styrka

**Definition.** Vi definierar styrkefunktionen  $h(\theta)$  enligt

 $h(\theta) = P(H_0 \text{ förkastas} | \theta \text{ är det riktiga värdet}).$ 

Sannolikheten  $h(\theta)$  kallas för testets styrka i  $\theta$ .

 $\hat{\blacktriangle}$ 

För ett bra hypotestest bör  $h(\theta)$  vara stor för  $\theta \in H_1$  och  $h(\theta)$  liten för  $\theta \in H_0$ . Notera även att  $h(\theta_0) = \alpha$ .

### Fel av typ I och II

**Definition.** Att förkasta  $H_0$  då  $H_0$  är sann kallas fel av typ I och har sannolikheten  $\alpha$ . Risken för ett fel av typ I är således signifikansnivån.

Att *inte* förkasta  $H_0$  då  $H_0$  är falsk kallas för fel av typ II.

#### $p$ -värde

**Definition.** För ett givet stickprov kan man för ett signifikanstest beräkna ett p-värde. Denna sannolikhet är den lägsta signifikansnivån på vilken vi skulle förkasta  $H_0$ . Med andra ord är p sannolikheten att vi får ett minst lika extremt utfall som det givna stickprovet med antagandet att  $H_0$  är sann.

Låt oss testa  $H_0$ :  $\theta = \theta_0$  mot  $H_1$ :  $\theta \neq \theta_0$ . Om vi utifrån stickprovet beräknar teststorheten  $t(x_1, \ldots, x_n) = b$  så behöver vi alltså karakterisera alla utfall som är minst lika extrema om  $H_0$  gäller. Nu blir vi beroende av hur fördelningen ser ut. Låt oss anta något symmetriskt.

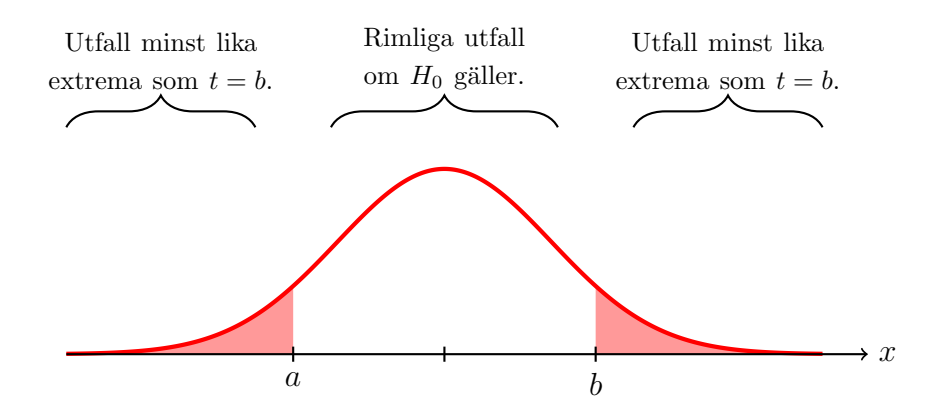

Så p-värdet kan om fördelningen ser symmetrisk ut enligt ovan beräknas enligt

 $p = P(t(X_1, \ldots, X_n) \leq a) + P(t(X_1, \ldots, X_n) \geq b) = 2P(t(X_1, \ldots, X_n) \geq b),$ 

3

där a måste väljas så vi har samma sannolikhetsmassa i båda "svansarna." Om fördelningen har en riktig skum uppsyn då? Ja, då blir det svårt. En variation vi kan hantera är om mothypotesen  $\ddot{a}$ r av typen  $H_1$ :  $\theta > \theta_0$  (till exempel) då vi endast har

$$
p = P(t(X_1, \ldots, X_n) \ge b)
$$

eftersom utfall i vänstra svansen nu inte längre räknas som extrema. Utseendet på mothypotesen är alltså fundamentalt.

Märk väl att p-värdet inte säger någonting om huruvida  $H_0$  är sann eller ej givet observationen av t. Det vi har är sannolikheten för ett lika extremt utfall givet att  $H_0$  gäller. Inte tvärtom!

Alla principfigurer ovan har varit små söta symmetriska och kontinuerliga historier. Hur blir det vid andra typer av fördelningar?

# 2 Hypotestest för Binomialfördelning

Vi undersöker situationen med ett belysande exempel.

 $\overleftrightarrow{\mathbb{P}}$ 

#### Exempel

Ett mynt kastas (oberoende) 30 gånger och vid 10 av dessa blir det en krona. Kan vi förkasta hypotesen att myntet är ärligt med signifikansnivå 5%? Vad är styrkan om sannolikheten för krona är  $3/10$ ?

**Lösning**. Vi vill testa om myntet är ärligt, så vi börjar med att ställa upp en modell. Låt X vara antalet krona vid 30 kast. Då är  $X \sim Bin(n, p)$  där  $n = 30$  och  $p =$  sannolikheten för krona är okänd. så en rimlig nollhypotes ges av

$$
H_0: p = \frac{1}{2}
$$

och innan experimentet vet vi inte om mothypotesen bör vara  $p < 1/2$  eller  $p > 1/2$ , så vi tar det säkra före det osäkra och väljer att testa mot

$$
H_1: p \neq \frac{1}{2}.
$$

Givet att  $H_0$  är sann så förväntar vi oss frekvensen  $30 \cdot 0.5 = 15$  utfall som är krona. År 10 signifikant mindre? Vi ställer upp det kritiska området:

$$
C = \{ x \in \mathbf{Z} : 0 \le x \le a \text{ eller } b \le x \le n \}
$$

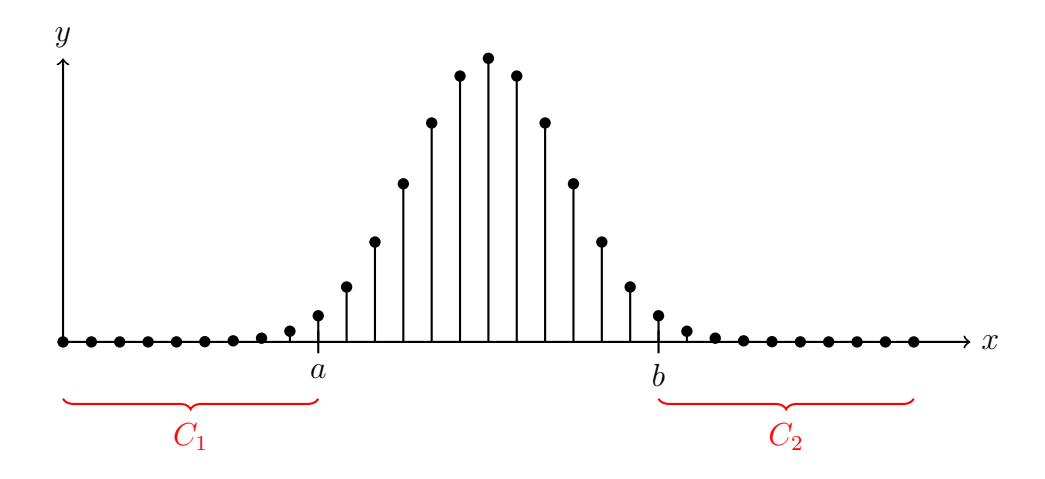

Hur hittar vi  $a$  och  $b$ ? Vi får helt enkelt testa oss fram (och använda tabeller). Eftersom

$$
p(x) = {30 \choose x} \left(\frac{1}{2}\right)^x \left(1 - \frac{1}{2}\right)^{30-x}
$$

kan vi beräkna att

$$
\sum_{x=0}^{9} p(x) = 0.0214 \quad \text{och} \quad \sum_{x=0}^{10} p(x) = 0.0494
$$

samt (känt redan pga symmetri då  $p = 0.5$  men för fullständighetens skull):

$$
\sum_{x=21}^{30} p(x) = 0.0214 \quad \text{och} \quad \sum_{x=20}^{30} p(x) = 0.0494.
$$

Vi väljer  $a = 9$  och  $b = 21$ . Då gäller att

$$
P(X \in C \mid H_0) = P(X \in C_1 \mid H_0) + P(X \in C_2 \mid H_0)
$$
  
=  $P(X \le a) + P(X \ge b) = 0.0214 + 0.0214 = 0.0428 < 0.05$ .

Detta är det största kritiska område vi kan få för att hålla signifikansnivån. Observera att vi alltså inte kan träffa  $\alpha = 0.05$  exakt. Detta är typiskt vid diskreta fördelningar. Eftersom  $x = 10 \notin C$  kan vi inte dra någon slutsats, utan myntet kan mycket väl vara ärligt. Vi kan således *inte* förkasta  $H_0$  (vilket inte på något sätt betyder att  $H_0$  är sann). Styrkan vid  $p = 0.3$  blir

$$
h(0.3) = P(H_0 \text{ förkastas} | p = 0.3) = P(X \in C | p = 0.3)
$$
  
= 
$$
\sum_{x=0}^{9} {30 \choose x} 0.3^x 0.7^{30-x} + \sum_{x=21}^{30} {30 \choose x} 0.3^x 0.7^{30-x} = 0.5888 + 7.28 \cdot 10^{-6} = 0.5888.
$$

Antag att vi istället vill testa mothypotesen $H_1'$ att myntet ger färre krona än klave. Vi har då

$$
H_1': p < \frac{1}{2}.
$$

Hur ser det kritiska området  $C$  ut?

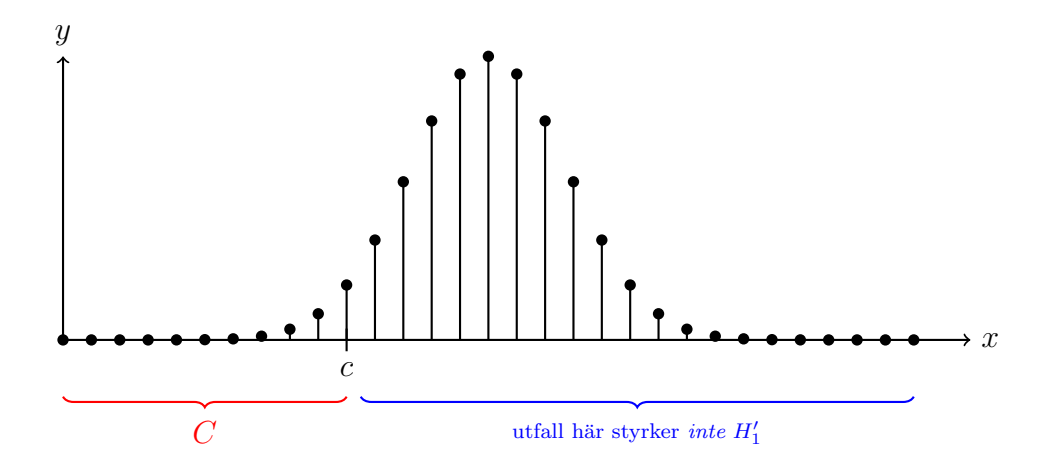

Eftersom

$$
\sum_{x=0}^{10} p(x) = 0.0494 \quad \text{och} \quad \sum_{x=0}^{11} p(x) = 0.1002
$$

så ser vi att  $c = 10$  är nödvändigt. Därmed blir

 $C = \{x \in \mathbf{Z} : 0 \le x \le 10\}$ 

och vår observation  $x = 10 \in C$ . Alltså kan vi förkasta  $H_0$  och anse att  $H'_1$  är styrkt. Styrkan vid  $p = 0.3$  blir

$$
h(0.3) = P(H_0 \text{ förkastas} | p = 0.3) = P(X \in C | p = 0.3)
$$

$$
= \sum_{x=0}^{10} {30 \choose x} 0.3^x 0.7^{30-x} = 0.7304.
$$

Notera alltså att styrkan beror på mothypotesen! Ganska naturligt när man tänker efter, men det är lätt att tro att styrkan för ett test bara har med nollhypotesen att göra. Det är alltså helt fel. Vi kan även låta MATLAB räkna ut styrkefunktionen för alla  $p \in [0, 1]$  för att se hur det ser ut.

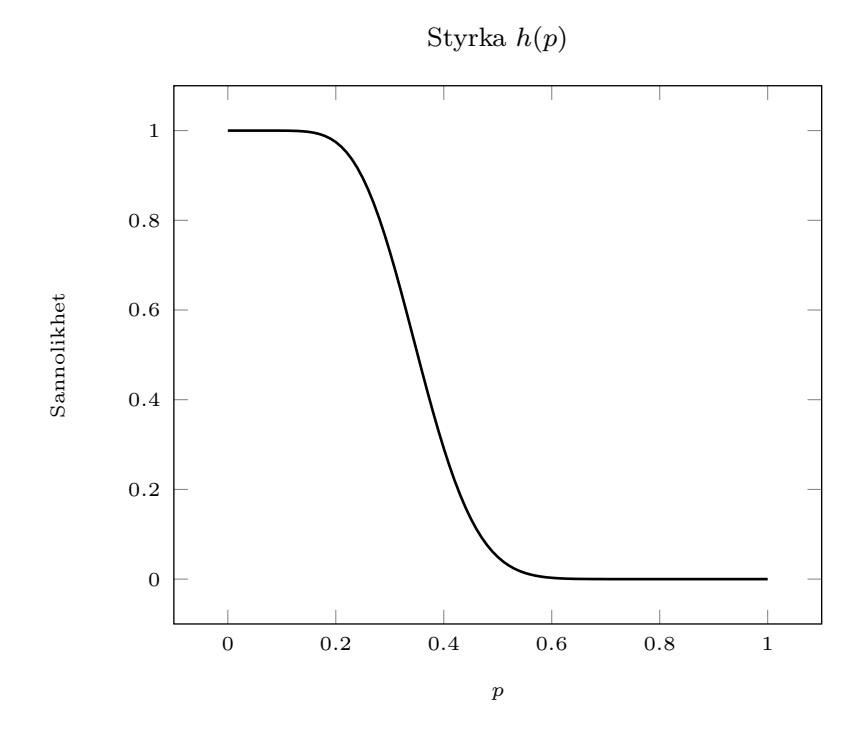

# 3 Hypotestest för Poissonfördelning

 $\frac{1}{2}$ 

Ovriga diskreta fördelningar kan givetvis hanteras analogt med binomialexemplet i föregående avsnitt och med datorkraft är det inte större problem att räkna exakt i väldigt många fall. Men som vi kommer ihåg från tidigare kurser går det även att approximera flera diskreta fördelningar med normalfördelning om vissa förutsättningar är uppfyllda. Låt oss studera ett exempel med Poissonfördelning på två sätt.

#### Exempel

Antalet datapaket till en server kan betraktas som en Poissonprocess  $X(t)$  med en okänd intensitet  $\lambda$ . För att kunna hantera överbelastning har man ett varningssystem som varnar om antalet paket överstiger en gräns  $N$  på två tidsenheter. Varningen sker alltså om intensiteten är större än väntat. Antag att  $\lambda = 50$  (enhet: tusen paket). Det är dyrt att avbryta servicen så man vill högst tillåta felaktig varning med  $1\%$  risk.

Hitta gränsen N och avgör om man bör varna om  $x = 120$  vid en mätning. Vad skulle p-värdet bli om  $x = 130$ ?

**Lösning**. Det förväntade antalet paket är  $\mu = E(X(t)) = \lambda t$ , så om  $\lambda = 50$  förväntar vi oss  $\mu = 50 \cdot 2 = 100$  (tusen) paket. Låt

$$
H_0: \mu = 100
$$
 och  $H_1: \mu > 100$ .

Vi söker det kritiska området  $C$ . En figur kan vara bra.

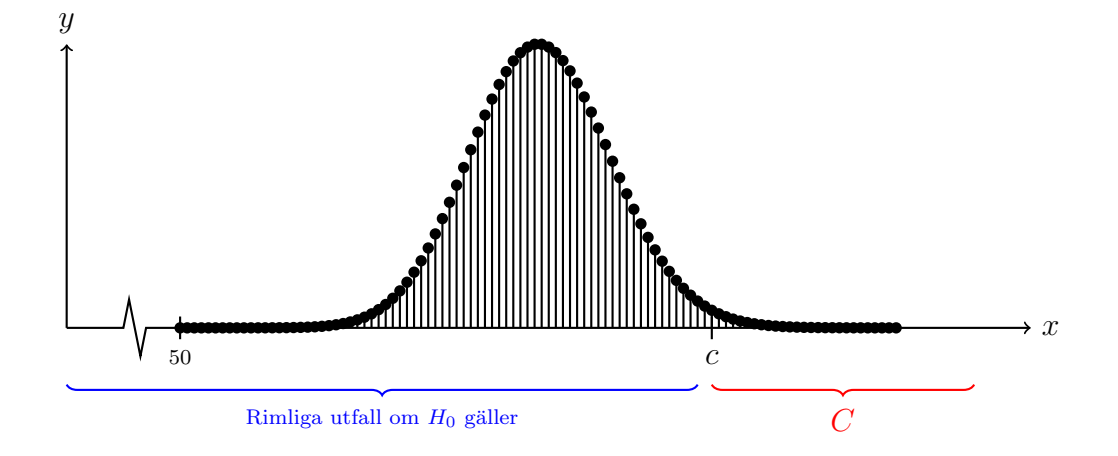

Låt  $p(k)$ ,  $k = 0, 1, 2, \ldots$ , vara sannolikhetsfunktionen för en Po(100)-fördelad variabel. Ur tabell (eller med hjälp av matlab och funktionerna poisspdf eller poisscdf) kan vi finna att

$$
\sum_{k=124}^{\infty} p(k) = 1 - \sum_{k=0}^{123} p(k) = 0.0112 \quad \text{och} \quad \sum_{k=125}^{\infty} p(k) = 0.0088.
$$

Således blir det kritiska området

$$
C = \{k \in \mathbf{Z} : k \ge 125\}.
$$

Eftersom observationen  $x = 120 \notin C$  så kan vi inte förkasta  $H_0$ . Vi bör inte varna.

Vi beräknar p-värdet vid observationen  $x = 130$  genom

$$
p = P(X \ge 130 | H_0) = \sum_{k=130}^{\infty} p(k) = \left/ \text{tablel} \right/ = 0.0023.
$$

Vi summerar alltså sannolikheterna för alla utfall som är minst lika extrema som  $x = 130$ .

Om vi stirrar lite på plotten ovan så ser den tämligen normalfördelad ut, eller hur? Det är ingen slump. Om  $X \sim Po(\mu)$  med  $\mu \ge 15$  så är  $X \stackrel{\text{appr.}}{\sim} N(\mu, \mu)$  (variansen är  $\mu$ ). Vi kan använda detta för att hitta en approximativ gräns N. Låt  $X \sim Po(100)$ . Då gäller att

$$
0.01 = P(X \ge N) = 1 - P(X < N) = 1 - P\left(\frac{X - 100}{\sqrt{100}} < \frac{N - 100}{\sqrt{100}}\right) = 1 - \Phi\left(\frac{N - 100}{10}\right).
$$

Således är

$$
0.01 = 1 - \Phi\left(\frac{N - 100}{10}\right) \quad \Leftrightarrow \quad 0.99 = \Phi\left(\frac{N - 100}{10}\right)
$$

$$
\Leftrightarrow \quad 2.3263 = \frac{N - 100}{10}
$$

$$
\Leftrightarrow \quad N = 23.263 + 100 = 123.263.
$$

Eftersom N måste vara ett heltal väljer vi  $N = 124$ . Även med halvstegskorrigering hamnar vi inte på det exakta värdet, men det är tillräckligt nära för de flesta ändamål. Vi kan även återskapa kalkylen för *p*-värdet vid  $x = 130$  enligt

$$
p \approx 1 - \Phi\left(\frac{130 - 100}{10}\right) = 0.0013.
$$

# 4 Normalapproximation – Generellt

När vi approximerar med normalfördelningen är tillvägagångssättet nästan alltid det samma. Vi har en punktskattning  $\widehat{\theta}$  där  $\widehat{\Theta}$ <sup>appr.</sup>  $N(\theta, D^2)$  och vi vill testa nollhypotesen  $H_0: \theta = \theta_0$ . Som teststorhet använder vi då oftast

$$
Z = \frac{\widehat{\Theta} - \theta_0}{D} \quad \text{eller} \quad Z = \frac{\widehat{\Theta} - \theta_0}{d}.
$$

Den senare teststorheten då vi inte känner D exakt utan skattar med d. Vi förutsätter att d är en vettig skattning av  $D$  då  $H_0$  är sann. Notera att i båda fallen kommer  $Z\stackrel{\text{appr.}}{\sim} N(0, 1)$  om  $H_0$ är sann. Vi använder alltså ingen t-fördelning här (det finns inget som säger att det skulle bli bättre i det generella fallet).

Hur det kritiska området ser ut beror på hur vi ställer upp mothypotesen. Om  $H_1: \theta \neq \theta_0$ får C utseendet  $]-\infty, -a[\cup]a, \infty[$ . Är mothypotesen enkelsidig blir det bara ett av intervallen (med annan parameter  $a$ ). Talet  $a$  hittar vi i normalfördelningstabell.

# 5 Test för skillnad i andel

En mycket vanlig situation är att vi vill undersöka om det föreligger någon skillnad i andel mellan två grupper. Antag att vi har  $x_1$  som observation av  $X_1 \sim Bin(n_1, p_1)$  och  $x_2$  som observation av  $X_2 \sim \text{Bin}(n_2, p_2)$  (vi antar oberoende).

Vi är intresserade av att testa hypotesen  $H_0: p_1 = p_2$  mot till exempel  $H_1: p_1 \neq p_2$ . Om  $H_0$  är sann så är en lämplig skattning av  $p = p_1 = p_2$ 

$$
\widehat{p} = \frac{x_1 + x_2}{n_1 + n_2}.
$$

Faktum är att detta är ML-skattningen (om  $H_0$  är sann) och därmed har den bra egenskaper såsom konsistens. Vad gäller fördelningen för  $\widehat{P}$  blir den värre (vad händer om man summerar binomialfördelningar?). Men, om  $n_1$  och  $n_2$  är ganska stora och p inte är allt för nära ändpunkterna i [0, 1], så kanske vi kan normalapproximera? Vi har redan gjort detta (se konfidensintervall för  $p_1 - p_2$ ), men för fullständighetens skull låt oss repetera. Om  $H_0$  är sann gäller att

$$
E(\widehat{P}) = \frac{n_1 p + n_2 p}{n_1 + n_2} = p
$$

och

$$
V(\widehat{P}) = \frac{n_1 p(1-p) + n_2 p(1-p)}{(n_1 + n_2)^2} \to 0,
$$

då  $n_1 + n_2 \rightarrow \infty$ , så skattningen av p är väntevärdesriktig och konsistent. För att testa  $H_0$ använder vi  $\widehat{P_1} - \widehat{P_2}$ , och om  $H_0$  är sann så gäller att

$$
\widehat{P_1} - \widehat{P_2} \stackrel{\text{appr.}}{\sim} N\left(0, \widehat{p}(1-\widehat{p})\left(\frac{1}{n_1} + \frac{1}{n_2}\right)\right).
$$

Eftersom vi inte känner p exakt använder vi skattningen  $\hat{p}$  ovan i uttrycket för variansen (eller vi ersätter standardavvikelsen med medelfelet). Vi kan även gå över i standardiserad form så vi känner igen oss:

$$
Z = \frac{\widehat{P_1} - \widehat{P_2}}{\sqrt{\widehat{p}(1-\widehat{p})\left(\frac{1}{n_1} + \frac{1}{n_2}\right)}} \stackrel{\text{appr.}}{\sim} N(0, 1).
$$

Om  $H_1: p_1 \neq p_2$ så ges det kritiska området av

 $C = \{z \in \mathbf{R} : |z| > \lambda\}$ 

för något lämpligt  $\lambda = \Phi^{-1}(1 - \alpha/2)$  vi finner ur tabell (eller MATLAB).

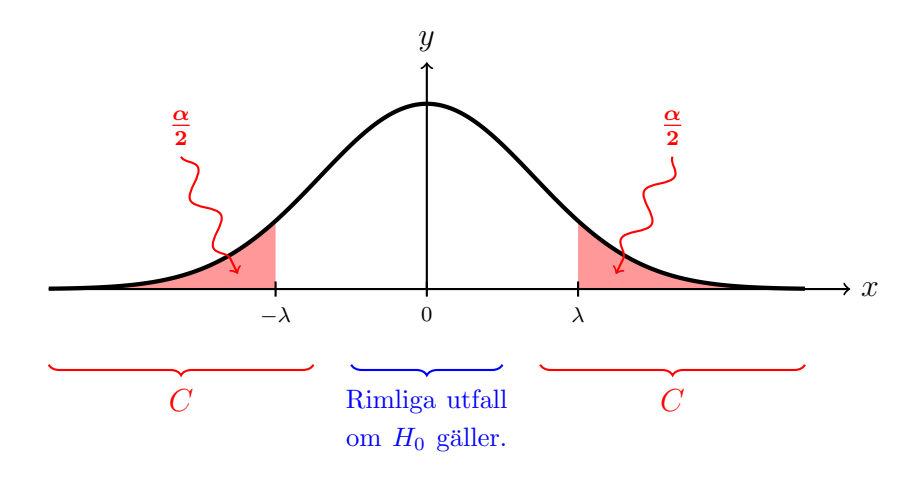

#### Exempel

Två opinionsinstitut Analysera Mera AB och StickProvarna AB undersöker om befolkningen tycker att sommaren varit för varm. AM frågar 500 personer och andelen  $p_1 = 0.7$  (350 st) håller med. SP frågar 400 personer och  $p_2 = 0.8$  (320 stycken) håller med. Undersök om det finns någon signifikant skillnad mellan resultaten på signifikansnivån 5% (approximativt).

**Lösning**. Låt  $H_0: p_1 = p_2 = p$  och  $H_1: p_1 \neq p_2$ . Om  $H_0$  är sann väljer vi skattningen

$$
\hat{p} = (350 + 320)/(500 + 400) = 0.744.
$$

Med beteckningarna ovan gäller då (om  $H_0$  är sann) att

$$
Z = \frac{\widehat{P_1} - \widehat{P_2}}{\sqrt{\widehat{p}(1-\widehat{p})\left(\frac{1}{500} + \frac{1}{400}\right)}} = \frac{\widehat{P_1} - \widehat{P_2}}{0.0293} \stackrel{\text{appr.}}{\sim} N(0, 1).
$$

Det är rimligt att approximera både  $\widehat{P_1}$  och  $\widehat{P_2}$  med normalfördelning eftersom både 500 · 0.7 ·  $0.3 > 10$  och  $400 \cdot 0.8 \cdot 0.2 > 10$ . Vi hittar det kritiska området

$$
C = \{ z \in \mathbf{R} : |z| > \lambda \}
$$

där  $\lambda = \Phi^{-1}(0.975) = 1.96$ . Således ska – om  $H_0$  är sann –

$$
\left| \frac{\widehat{p_1} - \widehat{p_2}}{0.0293} \right| > 1.96 \quad \Leftrightarrow \quad |\widehat{p_1} - \widehat{p_2}| > 1.96 \cdot 0.0293 = 0.0573
$$

för att vi ska förkasta  $H_0$ . Med  $\hat{p}_1 = 0.7$  och  $\hat{p}_2 = 0.8$  ser vi att  $0.1 > 0.0573$ , så vi förkastar  $H_0$ . Det är troligen en skillnad i resultaten.

Ett alternativ är att ställa upp konfidensintervallet  $I_{p_1-p_2}$  för  $p_1-p_2$  och sedan testa hypotesen genom att undersöka om  $0 \in I_{p_1-p_2}$ . Skulle det vara så att 0:an ingår kan vi inte förkasta  $H_0$ . Ligger intervallet helt på ena sidan 0 däremot så förkastar vi  $H_0$ . Detta test är helt ekvivalent eftersom vi nyttjar samma testvariabel.

# 6 Poissonapproximation

 $\frac{1}{2}$ 

Som bekant kan man även approximera binomialfördelning med Poissonfördelning om  $n \geq 10$ och  $p \leq 0.1$ . Detta kan vara nödvändigt då p ligger nära 0 eller 1 så normalapproximation inte fungerar bra. Vi betraktar ett exempel.

#### Exempel

En leverantör av laboratorieutrustning hävdar att deras pipetter bara behöver kalibreras en gång per år och att risken för att en pipett faller utanför toleransnivån innan dess är 0.5% (vid normal användning). Laboratorieansvarig Laura (för ett stort laboratorie) tycker inte att det stämmer och har ett år efter inköpet och kontinuerligt användande av 1000 stycken behövt kalibrera om 11 st. Testa hypotesen att felrisken är 0.5% mot att den är högre på signifikansnivån  $1\%$  (approximativt).

**Lösning**. Den stokastiska variabeln X är antalet av de 1000 pipetterna som behövs kalibreras i förtid. Om vi antar att händelserna är oberoende (är det rimligt?) så är  $X \sim Bin(1000, p)$  där p är felrisken. Låt  $H_0: p = 0.005$  och  $H_1: p > 0.005$ . Vi kan använda  $P =$ X  $\frac{1}{1000}$ , men enklare är att direkt nyttja X. Om  $H_0$  är sann så gäller att

$$
X \stackrel{\text{appr.}}{\sim} \text{Po}(1000 \cdot 0.005) = \text{Po}(5).
$$

Det kritiska området väljs som

$$
C = \{ z \in \mathbf{Z} : z > k \}
$$

för något  $k \in \mathbb{Z}$ . Vi vill att

$$
P(X \in C \,|\, H_0) \le 0.01
$$

och i tabell (eller med  $k = \text{poissinv}(0.99, 5)$  i MATLAB, vilket ger det minsta heltalet k så att  $P(X \le k) > 0.99$  finner vi att  $k = 11$ . Alltså gäller

 $P(X > 11 | H_0) < 0.01$  (exakt värde: 0.0055),

och Lauras observation  $x = 11$  är alltså *inte* signifikant. Vi kan inte förkasta  $H_0$  och säga att leverantören har fel.

#### Exempel

Laura är inte nöjd och kräver att examensarbetaren Audrey ska göra om hypotestestet och använda normalapproximation som folk. Motivera varför det inte är bra men utför testet. Undersök också hur hypotestestet blir om man inte approximerar för att hjälpa den stackars examensarbetaren att motivera.

**Lösning**. Vid normalapproximation kräver vi att  $np(1 - p) \ge 10$  och om vi väljer att skatta p med  $\hat{p} = 10/1000 = 0.01$  hamnar vi precis kring den gränsen så osäkerheten är stor. Använder vi leverantörens  $p = 0.005$  blir det betydligt under. Alltså inget att rekomendera. Men om vi envisas så skulle

 $X \stackrel{\text{appr.}}{\sim} N(1000p, 1000p(1-p))$  som dålig approximation.

Om vi antar att  $H_0$  är sann skulle då

$$
Z = \frac{X - 1000 \cdot 0.005}{\sqrt{1000 \cdot 0.005 \cdot (1 - 0.005)}} \stackrel{\text{appr.}}{\sim} N(0, 1),
$$

återigen som en tveksam approximation. Kritiskt område ges av

 $0.01 = P(Z > \lambda) = 1 - \Phi(\lambda) \implies \lambda = \Phi^{-1}(0.99) = 2.3263$ 

så

 $-\frac{1}{2}$ 

$$
\frac{X-5}{\sqrt{4.975}} > 2.3263 \quad \Leftrightarrow \quad X > 10.1888
$$

och vi skulle därför låta C ges av  $X \ge 11$ , varvid resultatet  $x = 11$  skulle verka signifikant.

Vi kan ställa upp ett exakt test genom att låta  $H_1: p > 0.005$  och välja

$$
C = \{x \in \mathbf{Z} : x > k\}
$$

för något  $k \in \mathbb{Z}$ . Precis som med Poissonapproximationen hittar vi k genom att i MATLAB använda k = binoinv $(0.99, 1000, 0.005)$  vilket resulterar i  $k = 11$ . Alltså samma gräns som vi fick med Poissonapproximationen. Exakt värde här blir  $P(X > k) = 0.0053$ .